# SOMMAIRE

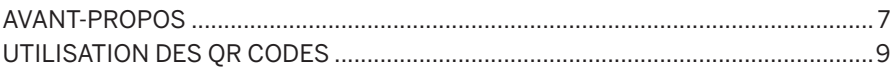

### **CHAPITRE 1<br>J'APPRENDS À BIEN FILMER**

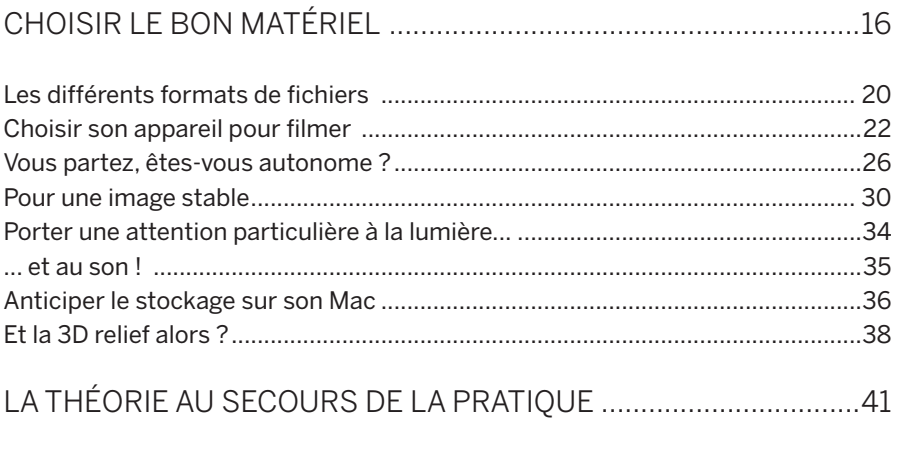

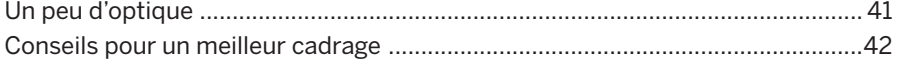

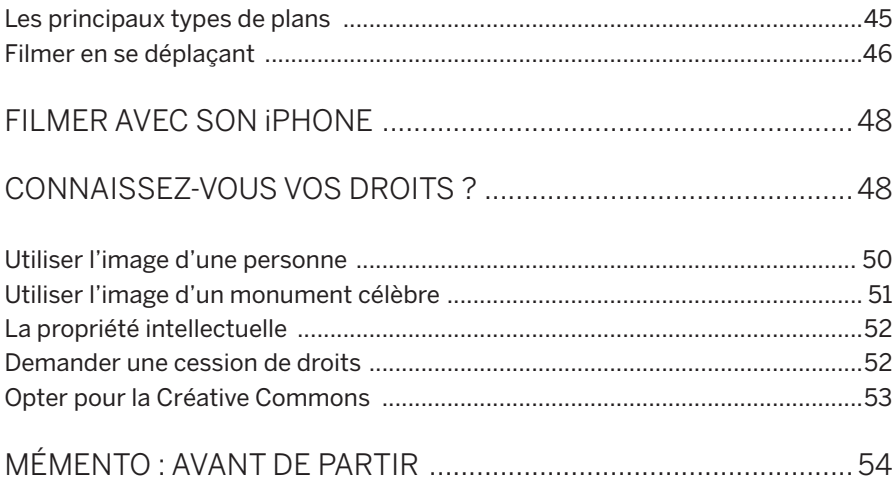

## **CHAPITRE 2<br>JE MONTE MON FILM**

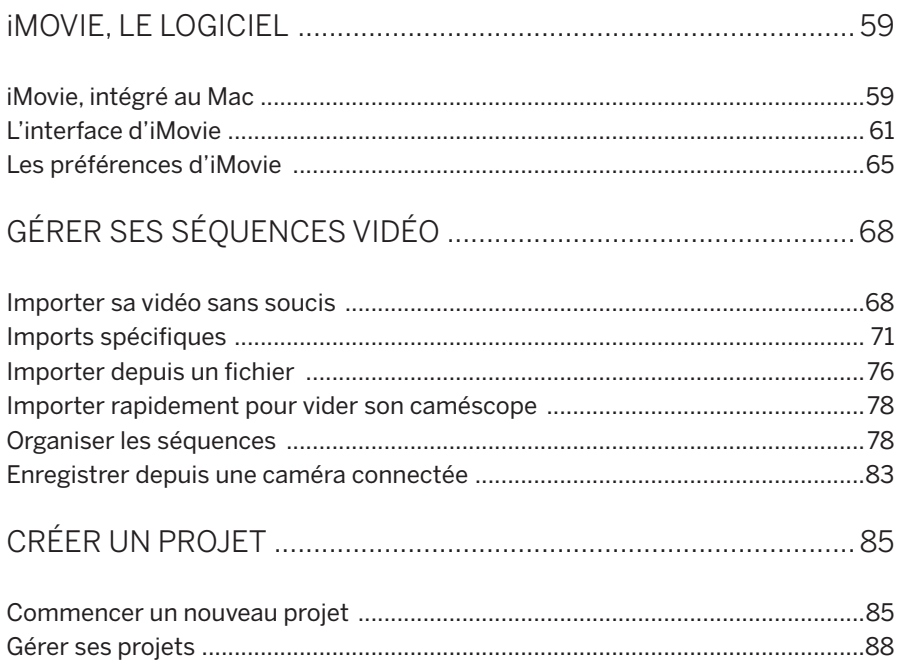

#### 

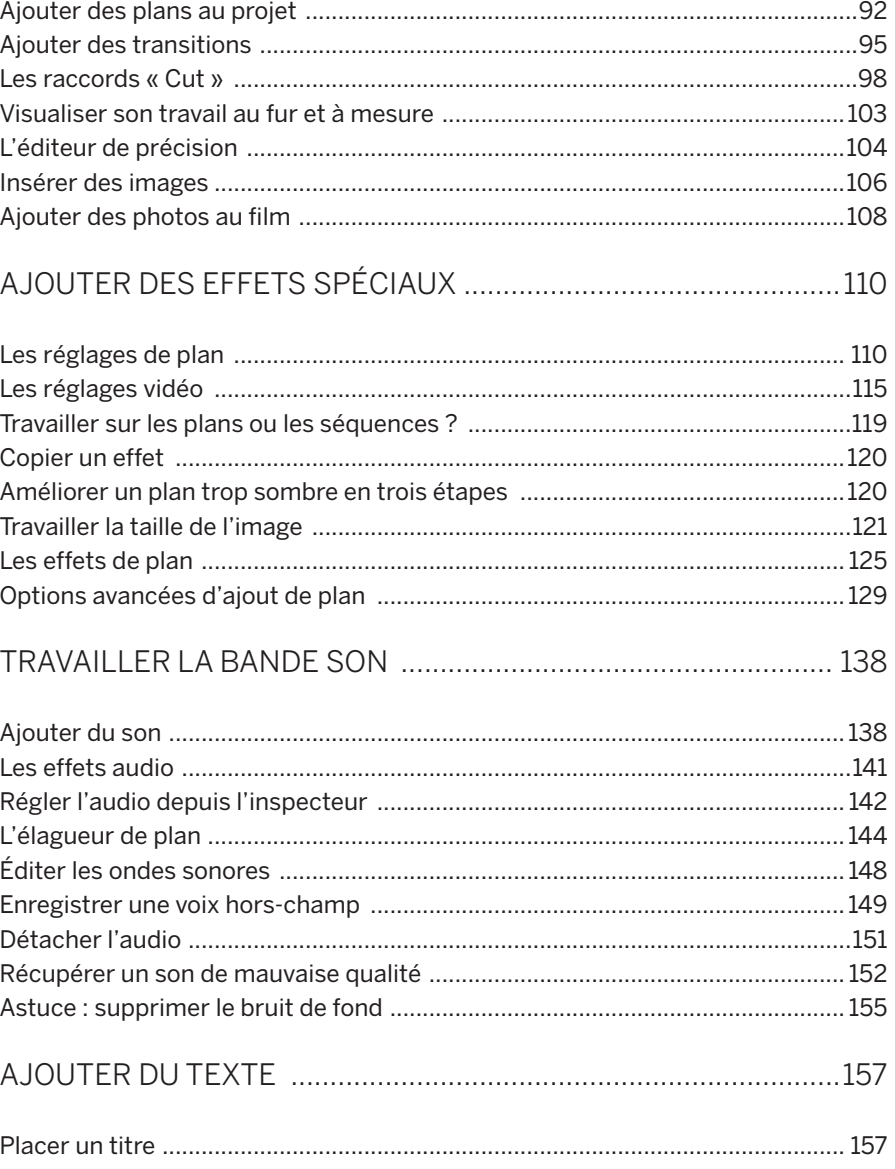

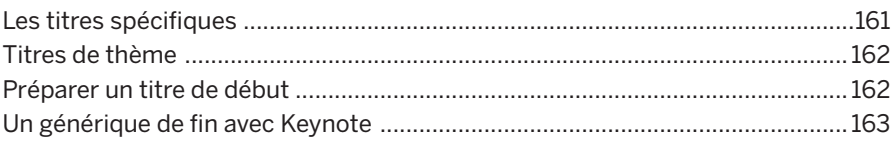

#### 

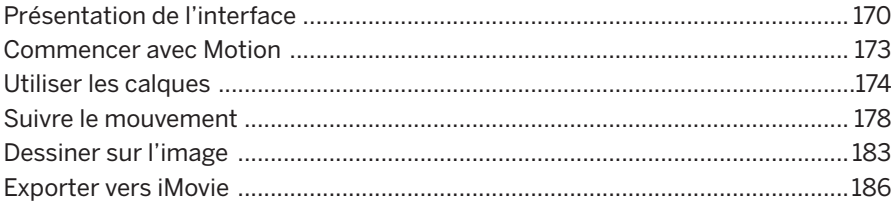

## **CHAPITRE 3<br>DES MONTAGES CLÉ EN MAIN**

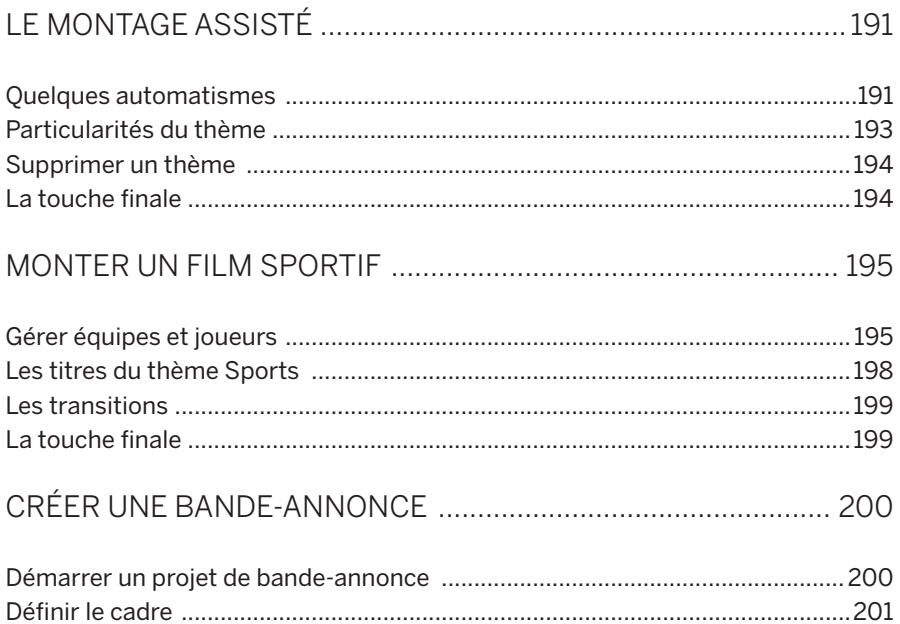

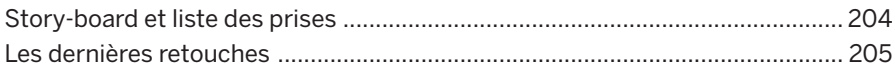

### 

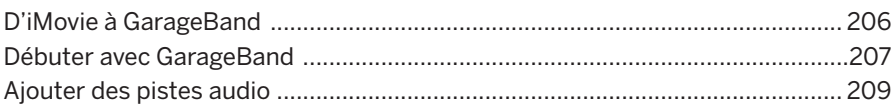

#### **CHAPITRE 4 JE DIFFUSE MES VIDÉOS**

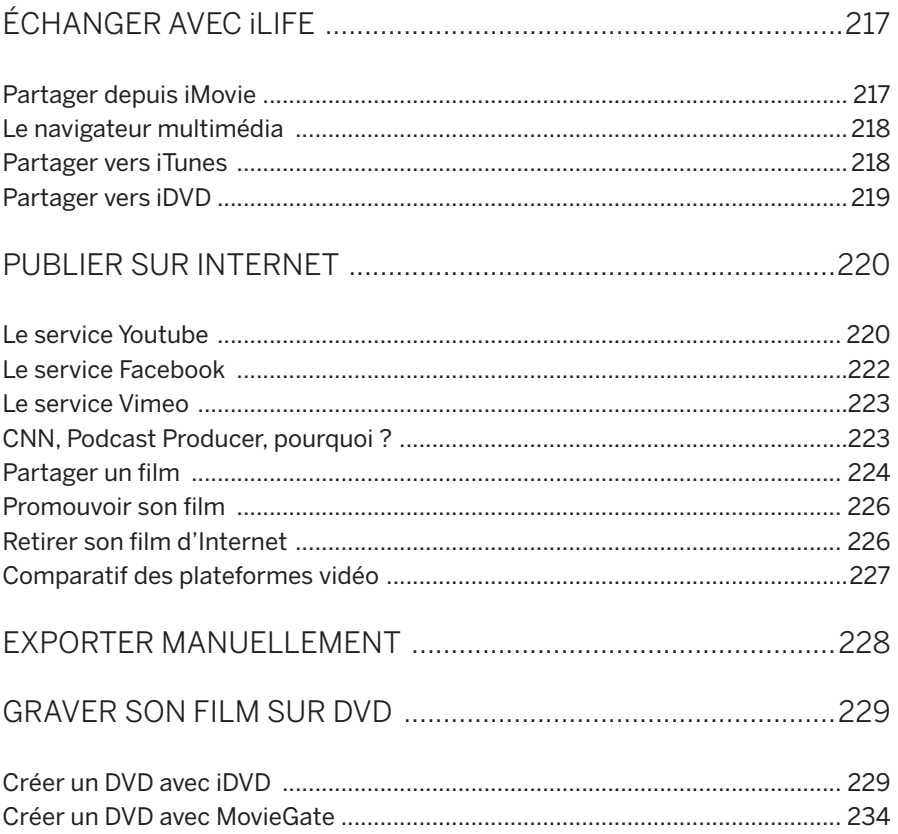

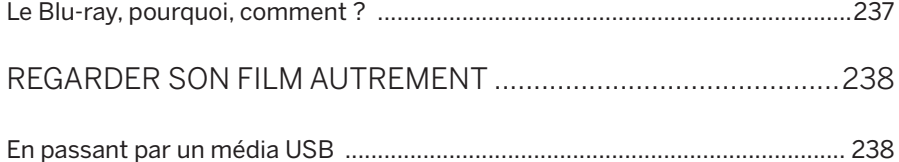

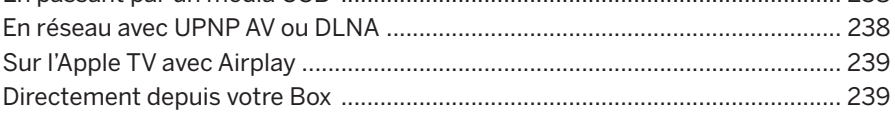

## **CHAPITRE 5<br>ALLER PLUS LOIN**

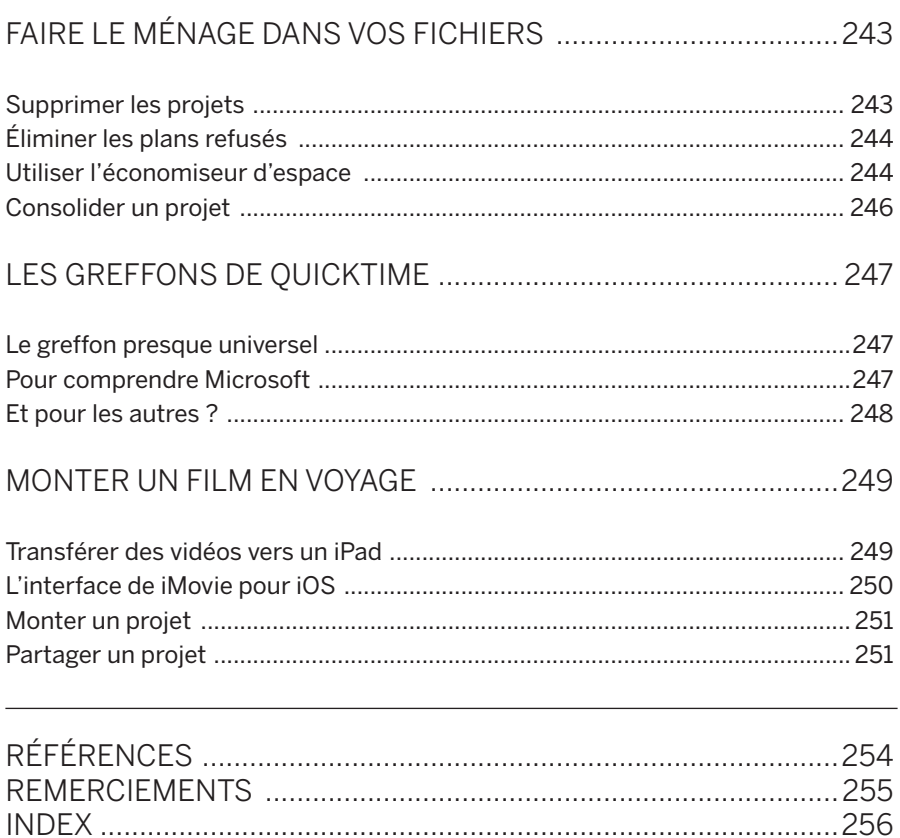